## LAMPIRAN A KODE PROGRAM

```
function recog 
%program utama 
clear 
close all 
fprintf('\n1. Masukan lokasi folder training set >');
Train.Path = uigetdir('C:\');
if Train.Path==0 
   return 
end 
fprintf('%s',Train.Path); 
fprintf('\n2. Masukan lokasi test image >');
[file path]= uigetfile(\{'*.jpg','JPEG files (*.jpg)';'*.gif','GIF files (*.gif)'},...
   'Input Image','C:\'); 
if is equal(file, 0) | is equal(path, 0)
   return 
else 
  Recog.Path = fullfile(path, file);end 
fprintf('%s',Recog.Path); 
fprintf('\n3. Tentukan metode klasifikasi '); 
klas = input('n (Euclidean Distance = 1, Cosine Distance = 2) > ');dBase = input('4. Training Set (Data Base) BARU ? (yes = 1, no = 0) > ');
%================================= 
%membaca input 
%================================= 
[Train, Nxt, Nyt, M, map] = Bacafile(Train);if M==0 %cek apakah file tidak ada 
   fprintf('Error: tidak ada training image pada direktori: %s \n\n', Train.Path); 
   clear 
   return 
end 
%baca kelas dari training faces (database). 
TrainClass = BacaKelas(Train,M,Nxt,Nyt); 
%membaca gambar input 
Recog = deteksiwajah(Recog,Nxt,Nyt); %Face Detecting
```
%================================= % menghitung PCA & SVM  $\%$ ===============

```
svdFile = fullfile(Train.Path,'saveVar.mat'); 
foundCache = exist(svdFile, 'file');MpFish = M-TrainClass.bnykclass;
if foundCache & ~dBase 
   load(svdFile) 
else 
  [Wpca,Train] = Hitung PCA(Train,MpSym); [Wsvm,Train] = SVM(Train,TrainClass,Wpca); 
   save(svdFile,'Wpca','Wsvm','Train'); 
end 
%================================= 
% Proses Klasifikasi Wajah 
%================================= 
if klas == 1 % klasifikasi dengan euclidian distance 
  [Recog] = \text{eudist}(Recog, Train, Wsum, 10.5);elseif klas = 2 % klasifikasi dengan cosine distance 
  [Recog] = cosinedist(Recog, Train, Wsvm, -0.6);else 
   fprintf('\n\nTentukan Metode Klasifikasi!!'); 
   clear; 
   return; 
end
```
fprintf( $\ln$ ) fprintf('-------------------------HASIL--------------------------\n'); fprintf('Banyak gambar dalam training set adalah = %d \n', M); fprintf('Banyak kelas dalam training set adalah = %d \n', TrainClass.bnykclass); fprintf('Jarak Minimum = %f \n', Recog.minDis); fprintf('indeks training set ke - %d\n', Recog.classEst); fprintf('Input face dikenali sebagai = %s \n\n', Recog.classNameEst);

%====================================

% plot image

%=================================

```
iptsetpref('ImshowAxesVisible','on') 
rgb = imread(Recog.Path);figure,imshow(rgb),h=rectangle('position',Recog.Posisi); 
set(h,'EdgeColor','white'),title('Gambar Masukan');
```

```
figure,imshow(Recog.Image,map),title('Input Face');
figure,montage(reshape(Train.Image,[Nxt Nyt 1 M]),map),title('Training Set'); 
figure,imshow(reshape(Train.Mean,[Nxt Nyt])),title('Average Image');
```

```
% plot pricipal component analisys 
I=zeros(Nxt, Nyt, 1, MpSvm); 
I = reshape(Wpca, [Nxt Nyt 1 MpSVM]);
for i = 1: MpSVM % mengubah skala menjadi 0 - 1
  mx = max(Wpca(.i));mi = min(Wpca(.i));I(:,:, 1, i) = (I(:,:, 1, i) - mi)./(mx-mi);
end 
figure,montage(I),title('Principal Component Analisys'); % PCA 
% plot svm 
I=zeros(Nxt, Nyt, 1, TrainClass.bnykclass - 1); 
I = reshape(Wsvm, [Nxt Nyt 1 TrainClass.bnykclass - 1]);
for i = 1:(TrainClass.bnykclass - 1) % skala untuk diplot
  mx = max(Wsum(:,i));mi = min(Wsum(:,i));I(:,:,1,i) = (I(:,:,1,i)-mi)./(mx-mi);
end 
figure,montage(I),title('SVM'); % svm 
% Plot rekonstruksi images 
I = zeros(Nxt, Nyt, 1, M);I = reshape(Train.reconst, [Nxt Nyt 1 M]);
for i = 1:M % skala untuk diplot
  mx = max(Train.reconst(:,i));mi = min(Train.reconst(.i));
  I(:,:,1,i) = (I(:,:,1,i)-mi)./(mx-mi);
end 
figure,montage(I),title('Rekonstruksi Training Set');
```

```
I = reshape(Recog.reConstructed, [Nxt Nyt]);% skala untuk plot 
mx = max(Recog.reConstructed);mi = min(Recog.reConstructed);I = (I-mi)/(mx-mi);figure,subplot(1,2,1),imshow(Recog.Image),title('Input Face'); 
subplot(1,2,2),imshow(I),title('Rekonstruksi Input Face');
```

```
figure,subplot(1,2,1),stem(j,Recog.Wt),title({'Bobot'; 'Wajah Masukan'});grid 
ylabel('Bobot (Weight)'),xlabel('Index SVM'); 
subplot(1,2,2),stem(i,Recog.Dist), 
if klas ==1 title('Jarak Euclidian'),ylabel('Euclidian Distance'); 
   xlabel('Index Training Set'),grid; 
elseif klas ==2 
   title('Jarak Cosinus'),ylabel('Cosine Distance'); 
   xlabel('Index Training Set'),grid; 
end 
if Recog.classEst~=0 
  I = Train_{.}Image(:,:,Recog_{.}classEst); figure,subplot(1,2,1),imshow(Recog.Image),title('Gambar Input'); 
  subplot(1,2,2),imshow(I),title({'Dikenali'; 'Sebagai'});
end
```
function  $[I, Nx, Ny, M, map] = Bacafile(I)$  $di = dir(fullfile(I.Path, '*, gif));$  % membaca image pd direktori if isempty(di)  $M = 0; Nx = []; Ny = [];map = []; %$  tidak ada file return end  $Info = imfinfo(fullfile(I.Path,di(1).name));$  $Nx = Info.Height;$  $Ny =$  Info. Width;  $M = length(di)$ ; % banyaknya images pd direktori I.Image =  $uint8(zeros(Nx,Ny,M))$ ; % membuat inisialisasi, biar proses lebih cepat for  $i = 1:M$  $[Im map] = imread(fullfile(I.Path,di(i)).name),'gif');$ I.Image(:,:,i) = Im; I.NamaFile $\{i\}$  = di(i).name(1:end-4); % nama gambar

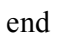

```
function class = Backelas(train, M, Nx, Ny)%mengelompokan/membagi2kan image_training kedalam kelas2nya berdasarkan 
%3huruf pertama dari nama file image training.
```

```
di = dir(fullfile(train. Path, '*.gif')); % membaca image pd direktor
indeks = 1;
bataskelas = 0;
bnykclass = 0;
for i = 1:Mif i>1if \simstrcmp(di(i-1).name(1:3),di(i).name(1:3))
     i = i;
     bataskelas = 1;
      end 
   end 
   if i==M % force class bndry for last image 
       j = i+1;bataskelas = 1;
   end 
   if bataskelas 
     bnykclass = bnykclass + 1;
     class.NamaClass{bnykclass} = ['class_',di(j-1).name(1:3)];
      class.bnykimage(bnykclass) = j-indeks; 
     I = double(... reshape(train.Image(:,:,indeks:(j-1)),[Nx*Ny (j-indeks)]))./255; 
     class.Mean\{bnykclass\} = mean(I,2);
      class.mulaiClass(bnykclass) = indeks; 
      class.akhirClass(bnykclass) = j-1; 
     indeks = j;
     bataskelas = 0;
   end 
end 
class.bnykclass = bnykclass;
```

```
function recog = deteksiwajah(recog,Nxt,Nyt) 
%program untuk mendeteksi posisi wajah dari gambar 
%masukan dan memisahkan bagian wajah. 
rgb = imread(recog.Path);gray = <i>rgb2grav</i>(rgb);[Nx Ny M] = size(rgb);
if M \sim = 3 error(['masukan harus berupa matriks MxNx3,'...
      ' atau matriks dari gambar berwarna']) 
end 
yuv = rgb2ycbcr(rgb);y = \text{vuv}(:,:, 1);cb = yuv(:,:, 2);cr = yuv(:,:, 3);%menerapkan thresshold pada Cb & Cr. 
cbb = zeros([Nx Ny]);
\text{crr} = \text{zeros}(\text{[Nx Ny]});
```

```
i = \text{find}(\text{cb} > 105 \& \text{cb} < 125);i2 = \text{find}(cr > 135 \& cr < 160);
```
 $cbb(i1) = 1;$  $crr(i2) = 1;$ 

```
bwingge = \text{immultiply}(\text{cbb}, \text{crr});
```
%menerapkan filter pada gambar biner untuk menghilangkan noise pd gambar %yaitu operasi erosi dan dilasi  $filt = strel('disk', 2);$  $\text{filt2} = \text{strel}(\text{disk}', 3);$ 

 $bwingge = imerode(bwingge, filt);$  $bwingge = imdilate(bwimage,filt2);$ 

%memeriksa nilai euler pada bagian2 gambar. %pada dasarnya sebuah wajah terdiri minimal atas 3 hole (lubang) %jadi sebuah wajah memiliki nilai euler < -1.

 $[1,n] =$  bwlabel(bwimage); %memberikan label pada bagian2 gambar

```
i = 0;
while i~=n 
  i = i+1; % mencari koordinat daerah (region). 
  [x,y] = \text{find}(l == i); % mengambil daerah (region) yang dipilih saja 
  bw = bwselect(bwimage, y, x);
   % mencari nilai euler dari region. 
  eul = bweuler(bw); % memeriksa nilai euler, sebuah wajah minimal memiliki lebih 
   % dari 2 lubang (hole) 
  if (eul \le -1)
    i = n; end; 
end 
%mencari batas wajah 
bw = bwfill(bw, 'holes');bawah = 0;
\text{atas} = \text{Ny};kanan = 0;
kiri = Nx;for i = 1:Nxfor j = 1:Nyif bw(i,j) == 1if bawah \lt i % mencari titik atas
          bawah = i; end 
        if atas > i % mencari titik bawah
          atas = i;
         end 
         if kanan < j %mencari titik kiri 
          kanan = i;
         end 
        if kiri > j % mencari titik kanan
          kiri = j;
         end 
      end 
   end 
end
```

```
panjang = (bawah-atas);lebar = (kanan-kiri); 
ratio = panjang / lebar; 
if ratio > 1.5panjang = floor(1.5 * lebar);
  bw(atas+panjang:Nx;) = 0;
end 
%menghitung posisi tengah wajah 
[cx, cy] = center(bw);startx = cx - floor(panging/2);
starty = cy - floor(panjang/2);% memisahkan wajah dari gambar 
recog.Posisi = [startx, starty, panjang, panjang]; 
keluaran = imcrop(gray, recog. Posisi);
```
recog.Image = imresize(keluaran,[Nxt Nyt]);

```
function [xmean, ymean] = center(bw)
% menghitung posisi tengah wajah pada topeng
```

```
area = bwarea(bw);[m n] =size(bw);
xmean = 0; ymean = 0;
for i=1:m,
 for j=1:n,
  xmean = xmean + j * bw(i,j);ymean = ymean + i * bw(i,j); end; 
end; 
xmean = xmean/area;ymean = ymean/area; 
xmean = round(xmean);ymean = round(ymean);
```
function  $[Wpca, train] = Hitung PCA(train, Mp)$ 

[Nx Ny M] = size(train.Image);  $X =$  double(reshape(train.Image, [Nx\*Ny M]))./255; % 1 kolom per wajah train.Mean = mean $(X,2)$ ;  $A = X - remnat(train.Mean, [1 M]);$ 

 $C = A^*A;$  $[V D] = eig(C);$ 

% mengurutkan eigen vektor berdasarkan besar nilai eigen % dari besar ke kecil untuk mendapatkan vektor dominan

 $[eigVal ndx]$  = sort(diag(D),'descend');  $V = V(:,ndx);$ 

% mengambil N-C komponen dengan nilai eigen terbesar % mencari eigen vektor

 $eigVec = A * V;$ 

% normalisasi eigen vektor --> PCA(eigenface)

 $Wpca = eigVec$ ./repmat(sqrt(sum(eigVec.^2)),Nx\*Ny,1);  $Wpca = Wpca(:,1:Mp);$ 

function  $[P, train] = SVM(train, TrainClass, Wpca)$ 

 $[Nx Ny M] = size(train.Image);$ 

 $X = double(reshape(train)$ . Image, [Nx\*Ny M]))./255; % 1 kolom per wajah  $me = mean(X,2)$ ;  $A = X -$  repmat(me, [1 M]);

[Sb,Sw]=ScatterMatriks(TrainClass,me,X,Nx,Ny); %scatter matrik Sb & Sw

 $Sbb = Wpca.'*Sb*Wpca;$ Sww = Wpca.'\*Sw\*Wpca; clear Sb Sw

% mencari vektor dan nilai eigen dari Sww dan Sbb, eig(A,B)  $[V,D] = eig(Sbb, Sww);$ 

% mengurutkan vektor eigen dengan nilai eigen terbesar  $Ds = diag(D);$  $[eigVals, ndx] = sort(abs(Ds), 'descend');$  $V = V(:,ndx);$ % mencari matrik proyeksi maksimal  $eigVecs = Wpca*V;$ clear D Ds V

% mengambil C-1 komponen dengan nilai eigen terbesar, dan % normalisasi eigen vektor Mp = TrainClass.bnykclass-1;  $lamda = eigVals(1:Mp)$ ; % bobot masing 2 svm  $P = eigVecs(:,1:Mp);$  % ouput svm  $P = P$ ./repmat(sum(P.^2).^0.5,Nx\*Ny,1);

% proyeksi setiap gambar pada training set kedalam setiap svm % mengambil bobot svm terhadap setiap gambar pd training set train. $Wt = P.*A;$ 

% Rekonstruksi training set train.reconst =  $P^*$ train.Wt + repmat(train.Mean,[1 M]);

train.svm = eigVecs./repmat(sum(eigVecs.^2).^0.5,Nx\*Ny,1);  $train.eigVals = lamda;$ 

```
function [Sb,Sw]=ScatterMatriks(trainClass,rata2,wajah,Nx,Ny) 
% between-class scatter matrix, Sb 
% within-class scatter matrix, Sw 
prod = zeros(Nx*Ny);Sb = zeros(Nx*Ny);for i = 1:trainClass.bnykclass
  row = trainClass.Mean\{i\} - rata2;
   prod = row * row'; %ada masalah dalam hal besar memori 
  Sb = Sb + prod;end 
Sw = zeros(Nx*Ny);for i = 1:trainClass.bnykclass
  for j = (trainClass.mulaiClass(i)):(trainClass(a))row = wajah(:,j) - trainClass.Mean\{i\};
     prod = row * row'; %ada masalah dalam hal besar memori 
    Sw = Sw + prod; end 
end 
clear prod row
```
function  $[recog] = \text{eudist}(recog, \text{train}, \text{Wp}, \text{thresh})$ % klasifikasi dengan metode Euclidian distance

% mencari ukuran gambar, [Nx Ny], dan banyaknya training images, M [Nx Ny M] = size(train.Image);

```
% Inisialisasi input face 
Mp = length(Wp(1,:));X2 = double(reshape(recog.Image, [Nx*Ny 1]))./255; %input image dalam matrik
kolom 
A2 = X2 - train. Mean;
% Proyeksi input face ke seluruh svm, mencari bobot masing2 
% svm
recog.Wt = Wp'*A2;
% rekonstruksi input face 
recog.reConstructed = Wp*recog.Wt + train.Mean;
```

```
% mencari jarak Euclidian dari input face terhadap masing2 training images 
recog.Dist = zeros(M,1);for i = 1:M% banyaknya training images
   x = recog.Wt - train.Wt(:,i);recog.Dist(i) = x'*x;end
```

```
% Klasifikasi menggunakan Nearest-Neighbor dengan thresholds: 
% thresh \Rightarrow batas jarak Euclidian, untuk gambar input dapat dinyatakan
% terdapat pada training images 
[\text{minDis} \text{ ndx}] = \text{min}(\text{recog.Dist});
if minDis > thresh 
   recog.classNameEst = 'Tidak Dikenali'; 
  recog.classEst = ndx;else 
  recog.classNameEst = train.NamaFile\{ndx\};
  recog.classEst = ndx;end
```
 $recog.minDis = minDis;$ 

function  $recog = cosinedist(recog, train, Wp, thress)$ % klasifikasi dengan metode cosine similarity

[Nx Ny M] = size(train.Image);

```
% Inisialisasi input face 
Mp = length(Wp(1,:));
X2 = double(reshape(recog.Image, [Nx*Ny 1]))./255; %input image dalam matrik
kolom 
A2 = X2 - train. Mean:
% Proyeksi input face ke seluruh svm, mencari bobot masing2 
% svm 
recog.Wt = Wp'*A2;
% rekonstruksi input face 
recog.reConstructed = Wp*recog.Wt + train.Mean;
```

```
Xinput = sqrt(recog.Wt'*recog.Wt);Xtrain = sqrt(diag(train.Wt'*train.Wt));
penyebut = Xinput*Xtrain'; 
pembilang = recog.Wt'*train.Wt;
```

```
recog.Dist = -(pembilang./penyebut);
```

```
[min_dist, ndx] = min(recog.Dist);
```

```
if min dist > thress
   recog.classNameEst = 'Tidak Dikenali'; 
  recog.classEst = ndx;else 
  recog.classNameEst = train.NamaFile\{ndx\};
  recog.classEst = ndx;end
```
 $recog.minDis = min$  dist;